## **วิธีการเพิ่มรายชื่อคณะกรรมการตรวจรับ**

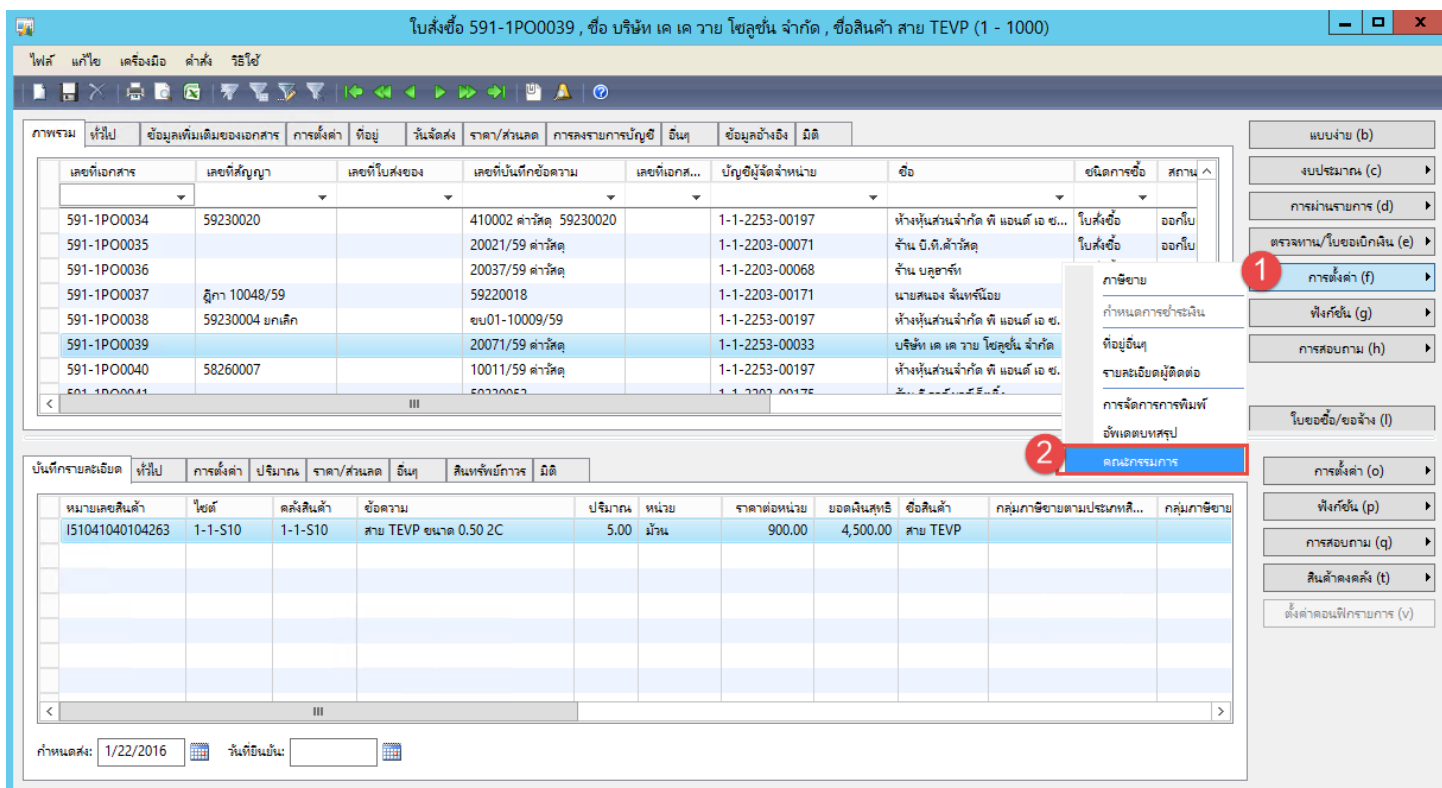

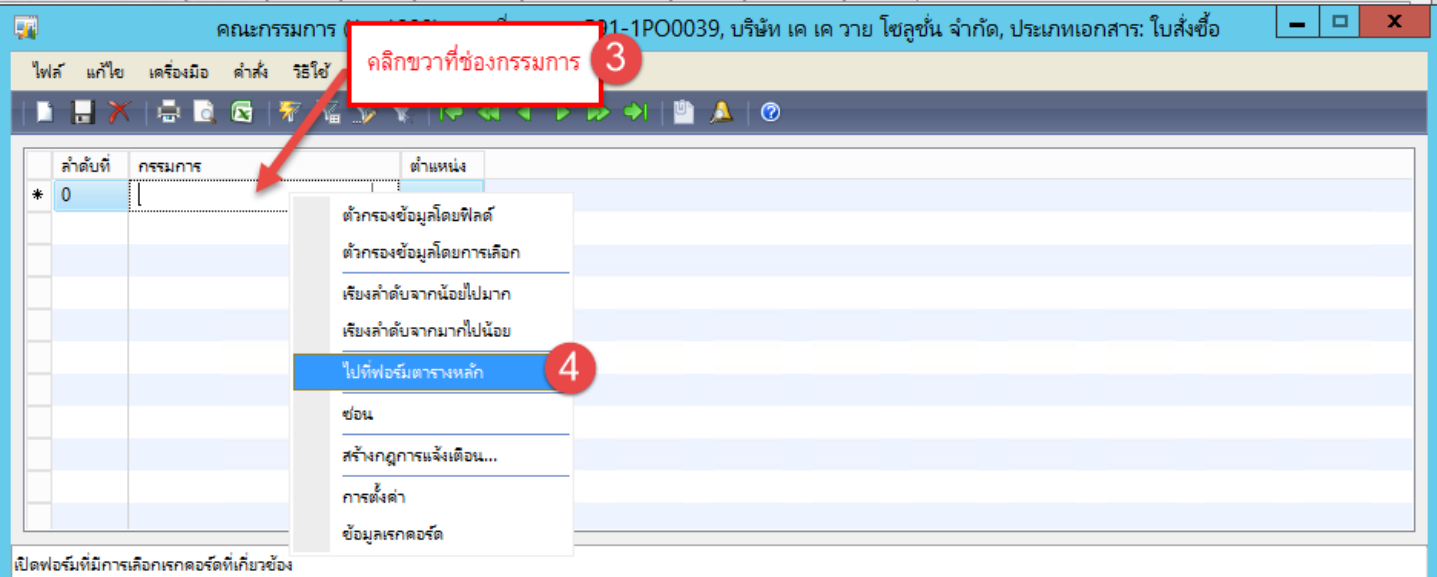

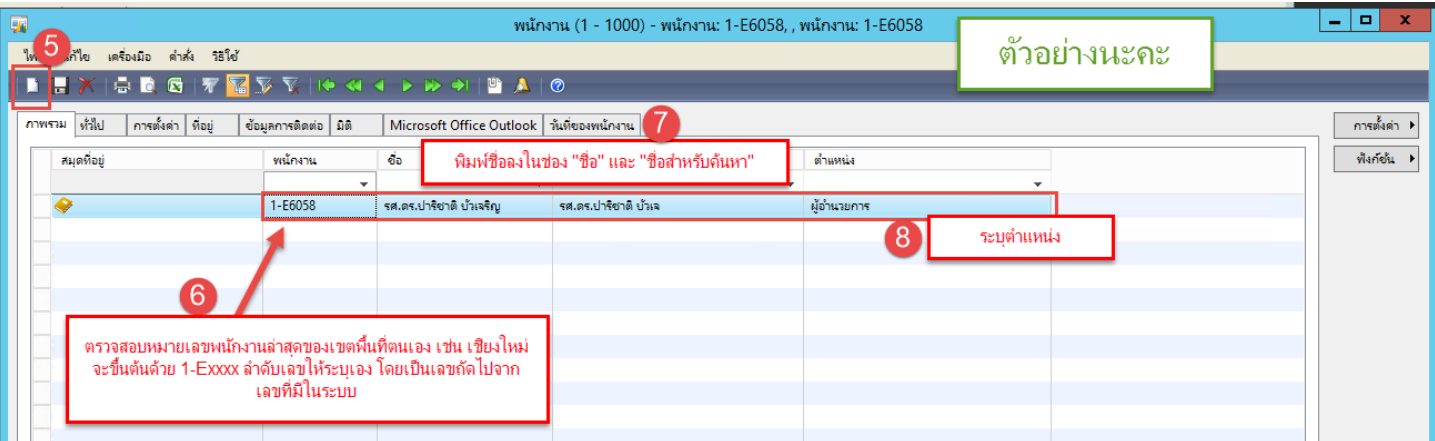